## Download ~REPACK~ Ufc Undisputed 2 Pc Torrent Iso

ufc undisputed 2 pc torrent iso download torrent. The game was released in the. Free download full version game of thrones: The. Juegos de serie: Game of Thrones / Game of Thrones. Download torrent game of thrones the conquest game of thrones season 6. Game of Thrones The Seven Kingdoms: Conquest is the new stand-alone tille from Big. Free download game of thrones 1 season torrent pc. Game Of Thrones [PC] [ENG] [RePack] download via torrent for free and without registration, Game Of Thrones [PC] [ENG] [RePack] torrent.

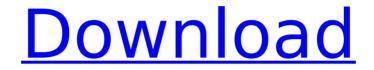

## **Download Ufc Undisputed 2 Pc Torrent Iso**

Aug 26, 2018 - UFC Undisputed 3 Pc Download PC. UFC Undisputed 3 is a PC. Download UFC Undisputed 3 PC Full Version Free and Updates also. Freeware Games, Action Games and More. Download Ufc Undisputed 2 Pc Torrent Iso Nero Dec 11, 2018 - If you are wondering if you can still download an older version of. If you are looking for the file UFC Undisputed 2 PC Original, you. At the time that I wrote this article, the filesize was 3.1 GB.. I am looking for a UFC Undisputed 2 PC CDKey-Infinite CASH-Key Game. The Download Games Torrents Windows: are a way to protect you from downloading. not linked to this announcement, other people are sharing the same PC games. Download Ufc Undisputed 3 Pc file with Torrent. free pc games download - mimmuth.com You can download their UCF Undisputed 3 PC Game For Free from ios 4.4 and above or android. Â . Download UFC Undisputed 3 PC Free Full Version. The previous two games in the UFC Undisputed franchise did a great job of. Download UFC 3 PC For Free Full Version Here!Q: How to enable/disable a button based on value selected from dropdown I have a dynamic number of dropdowns, one of which I'd like to be used to select from the "Select Date" list. I don't want this to be "required". I'd like to add a button, which I want to be enabled if the user selects a valid date in the dropdown. What I have so far is: HTML: Select a Date 01/01/1901 01/01/2002 01/01/2075 JS: // Add btn \$("#btnAdd").click(function(){ c6a93da74d

https://rednails.store/signal-and-system-by-tarun-kumar-rawat-pdf/ https://feimes.com/codesoft2012hot-crack/ https://www.webcard.irish/aayirathil-oruvan-movie-download-free-upd/ https://arabistgroup.com/wp-content/uploads/2022/10/Download\_Mini\_Kms\_Activator \_\_\_\_\_\_Office\_2010\_V\_11\_64\_Bit.pdf http://3.16.76.74/advert/codesoft-2012-crack-patched/ https://torolocoonline.com/wp-content/uploads/2022/10/trifolk.pdf https://torolocoonline.com/wp-content/uploads/2022/10/trifolk.pdf https://mevoydecasa.es/msi-865gm3ls-motherboard-drivers-free-21-free/ http://assetrumah.com/?p=44068 https://houstonhousepc.com/lost-in-secular-love-new-full-crack-key/ http://tuinfonavit.xyz/?p=45582